ERFAHRUNGEN MIT PEARL - ErweiterungswUnsche am Beispiel von z wei Anwendungen

**Patterns Live Random** 

Summary

Dipl.-Math. K.Mangold, Konstanz

### Zusammenfassung:

Zwei Anwendungen von PEARL werden dargestellt.

Am Beispiel dieser Anwendungen **werden Erwei**terungswUnsche an PEARL dargestellt, die vorwiegend Datenstrukturen, asynchrone Ein /Ausgabe, Mehrrechnersysteme und Botschaftsmechanismen betreffen.

Two applications are presented. Useful extensiona of PEARL in respect of these applications are discussed, esp. data structures, asynchronous Input/Output facilities, multiprocessor systems and message mechanisms.

with that she are risking the rid

That was in the Phart of all like the series should be

Gliederung:

1 . Einleitung

- 2. Das System **WIAS**
- 3. Das System HFlaAFueSys
- 4. Entwicklungshilfsmittel für die Implementierungssprache PEARL
- 5. ErweiterungwUnsche an PEARL
- 6. Literatur

# 1. Einleitung

Am Beispiel von **zwei** Anwendungen von PEARL, dem **Wetterdaten-** und **Informations-Anzeige**system und **dem Heeres-Flugabwehr- und Auf**klärungs-Filhrungssystem, sollen **Erfahrungen**  mit PEARL dargestellt **werden.** 

Obwohl bei beiden Vorhaben derselbe Rechner und dieselbe PEARL-Implementierung eingesetzt werden, soll versucht werden, Anregungen für die Weiterentwicklung der Sprache zu geben und nicht implementierungsspezifische Punkte zu kritisieren.

Diese WUnsche wenden sich sowohl an die Entwicklungsumgebungen, die inzwischen durch Ada unter der Bezeichnung APSE stark an Bedeutung gewonnen haben, als auch an den Sprachumfang.

Hierbei **wird** allerdings nicht auf Basic PEARL eingegangen, da dieser Umfang als zu wenig mächtig angesehen wird, sondern es wird unterstellt, daß praktisch Full PEARL verfügbar ist, wobei aber auch hier noch Erweiterungen wtinschenswert wären.

Nicht eingegangen **wird** auf das Problem fast aller 16-Bit-Maschinen, nämlich den inzwischen billigen und in größerem Umfang vorhandenen Speicher mit dem verfügbaren 16-Bit-Adreßraum zu bearbeiten, da dies kein unmittelbares PEARL-Problem ist.

Es wird erst dann zum Problem flir den PEARL-Diese Meldungen werden entgegengenommen, auf Systemstrukturen im PEARL-Programm berück-Grund der übermittelten Daten werden Inforsichtigt werden müssen. Language in This is held in The Language

### 2. Das System **WIAS**

Bundesanstalt für Flugsicherung in Frankfurt aus manuell verteilt werden. realisiert wird, übernimmt von etwa einem n u t z e n d a s y n c h r o n e r Diese Bil der (Text- und Semigraphik) nienen liche Ubertragungsraten und Datensicherungs-und abgerufen werden. Die Darstel lung erverfahren eingesetzt. Auch die Meld ungshäu-folgt auf Farbfernsehmonitoren mit RGBstark unterschied lieh.

Pr ogram mierer, wenn die entspre chenden Plausibilität geprüft und ausgewertet. Auf mationseinheiten aufgebaut, die zu Darstellungseinheiten (Bilder) zusammengestellt **werden.** Dabei **wird** dur ch Betriebsparameter gesteuert, welche Daten aue welchen Meldungen automatisch an bestimmte Stel len vorde-Das Wetterdaten- und Informations-Anzeige-finierter Bilder eingeblendet werden. Andere System **WIAS,** das von AEG-Telefunken für die Daten können von einem Dial ogarbeitsplatz **Consultant** 

Datenfernübertragungsleitungen unterschied-primaer zur Information der Fluglotsen. Sie liche Daten, vorwiegend Wettermeldungen. Je können Uber Anwahltastaturen von bis zu nach Art der Meldungen werden unterschied-sechsundneunzig Arbeitsplätzen ausgewählt fig k eit ist auf den einzelnen Leitungen Anschluß. Durch entsprechende Parametrierung kann das Anpaßwerk softwaremäßig so umge-

中日良二日中日日20 三月生存工学区。

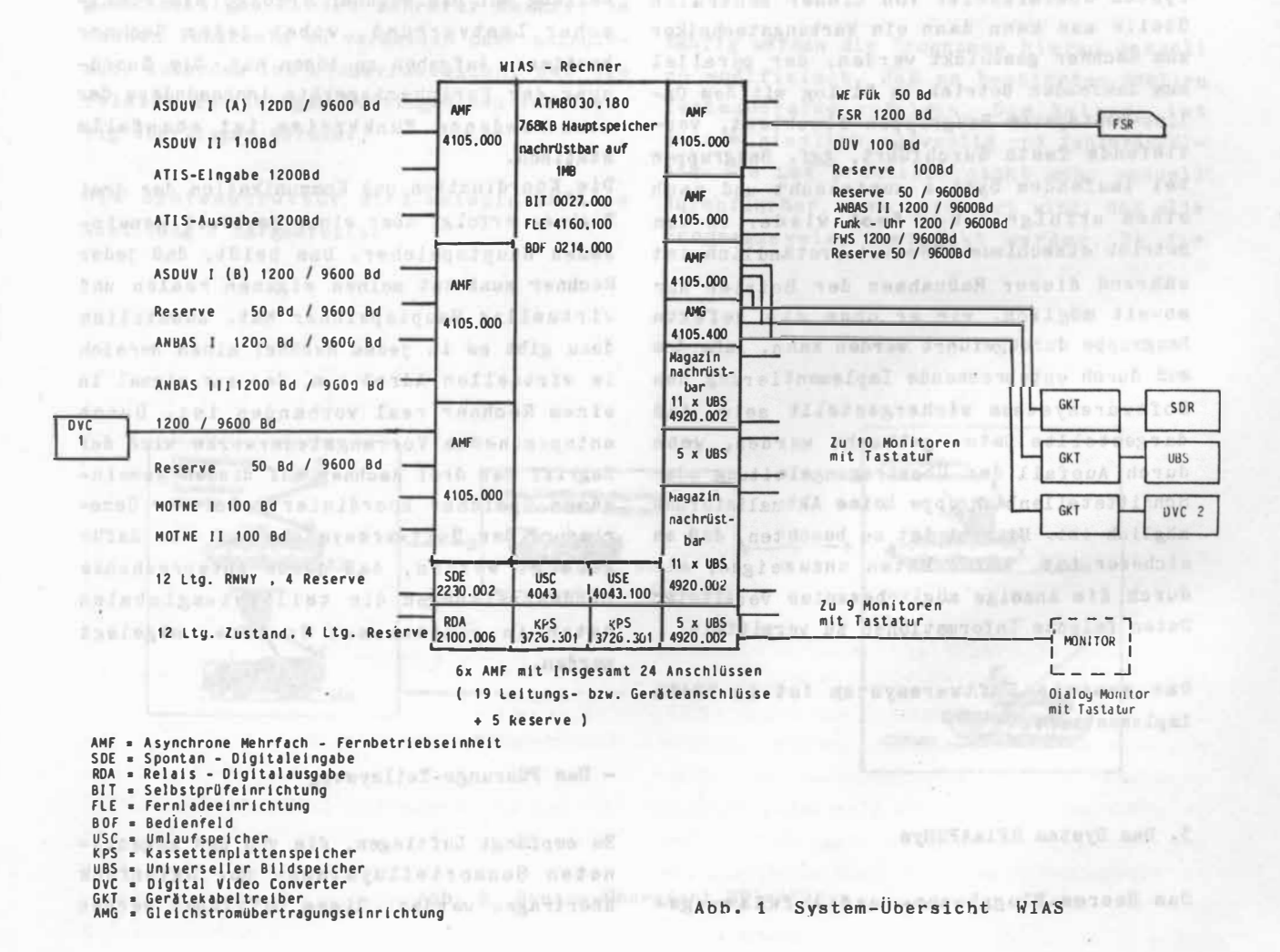

stellt werden, daß die gesamte, mehrfarbige Führungssystem HF laAFüSys, das von der Information über den Grünkanal ohne Infor- SIEMENS AG mit mehreren Unterauftragneh mern mationsverlust an Sch warz- Weiß-Monitore im Auftrag des Bundesamtes für Wehrtechnik übertragen wird. Zusätzlich zu diesen Dar- und Beschaffung entwickelt wird, ist ein stellungsfunktionen enthält das System noch Verbundsystem mit drei wesentlichen Kompo-Dokumentations- und Archivierungsfunktionen nenten: auf Drucker und Plattenspeichern.

Da das System eine hohe Verfügbarkeit haben - mehreren Sensor-Teilsystemen muß, wurde umfangreiche Unterstützungssoft-- einem Führungs-Teilsystem ware zur Erkennung und Lokalisierung von Fehlern implementiert. Dieser sogenannte Online-Test beruht auf einem hardwaremäßig - Die Sensor-Teilsysteme realisierten Built-in-test-equipment (BITE), welches sowohl beim System start, als auch Hier **wird** in Radarstationen eine für das während des Betriebs die zentralen Hardware-**jeweilige** Teilsystem akt uelle Luf tlage komponenten überprüft und Fehler lokalisiert ermittelt und ggf. dargestellt. Diese sog. und anzeigt. Zusätzlich werden softwaremäßig sämtliche Peripherieschnittstellen regel- – Datenfunk eintreffenden Luftlagemäßig getestet. Werden hierbei Fehler ent-Informationen anderer Stationen zu einer deckt, oder treten bei der betrieblichen Nutzung Fehler auf, so werden diese, ebenso wie von BITE erkannte Fehler einem Fernwirksystem übermittelt. Von dieser zentralen Stelle aus kann dann ein Wartungstechniker zum Rechner geschickt werden, der parallel zum laufenden Betrieb im Dialog mit dem Online-Testsystem Baugruppen blockiert, vertiefende Tests durchführt, ggf. Baugruppen bei laufendem System austau scht und nach einem erfolgreichen Test wieder in den Betrieb einschleust. Selbstverständ lich ist während dieser Maßnahmen der Betrieb nur soweit möglich, wie er ohne die defekte Baugruppe durchgeführt werden kann. Außerdem muß durch entsprechende Implementierung des Softwaresystems sichergestellt sein, daß dargestellte Daten gelöscht werden, wenn durch Ausfall der Ubertragungsleitung oder Schnittstellenbaugruppe keine Aktualisierung möglich ist. Hierbei ist zu beachten, daß es sicherer ist, keine Daten anzuzeigen, als durch die Anzeige möglicherweise veralteter Daten falsche Informationen zu vermitteln.

Das gesamte Softwaresystem ist in PEARL implementiert.

- mehreren Waffen-Teilsystemen

引. 身 点

Einzel-Luftlage **wird** zusam men mit den per Gesamtluftlage verschmolzen. Die Aufgaben werden in jedem Sensorsystem von drei gekoppelten Rechnern erledigt. Die Aufgabenverteilung auf die Rechner erfolgt als statischer Lastv erbund , wobei jeder Rechner bestimmte Aufgaben zu lösen hat. Die Zuordnung der Peripheriegeräte insbesondere der verschiedenen Funk kreise ist ebenfalls **statisch.** 

Die Koordination und Kommunikation der drei Rechner erfolgt über einen partiell gemeinsamen Hauptspeicher. Das heißt, daß jeder Rechner zunächst seinen eigenen realen und virtuellen Hauptspeicher hat. Zusätzlich dazu gibt es in jedem Rechner einen Bereich im virtuellen Adreßraum, der nur einmal in einem Rechner real vorhanden ist. Durch entsprechende Vorrangsteuerwerke wird der Zugriff der drei Rechner auf diesen gemeinsamen Speicher koordiniert. Bei der Generierung der Softwaresysteme muß nun dafür gesorgt werden, daß durch entsprechende Bindeanweisungen die teilsystem globalen Daten im gemeinsamen Speicher abgelegt **werden.** 

# - Das Führungs-Teilsystem

Es empfängt Luftlagen, die von den zugeordneten Sensorteil systemen per Datenfunk übertragen werden. Diese Luftlagen werden

3. Das System HFlaAFüSys

Das **Heeres-Flugabwehr-** und **Aufklärungs-**

**ausgewertet. Aus der aktuellen Lage wird die Bedrohungssituation ermittelt, dann erfolgt die Zielzuweisung an die zugeordneten Effektoren. Auf Grund der jeweiligen RUckmeldun- Im Rahmen der vorgenannten Projekte wurden gen der Effektoren kennt das Flihrungssystem 'zwei Entwicklungshilfsmittel implementiert,**  sowohl die Position, als auch den Zustand die heute für jede Implementierungssprache **der Effektoren und kann diese Größen bei der vorhanden sein sollten. Zielzuweisung berücksichtigen.** 

### **- Die Waffen-Teilsysteme**

**Sie erhalten von ihrem jeweiligen Flihrungssystem die Aufträge und führen diese selbstständig aus. Erst nach Au sführung eines Auftrages erfolgt die Ergebnisrückmeldung an das Flihrungssystem.** 

**Die Kommunikation der Teilsysteme erfolgt in verschiedenen Funkkreisen über Datenfunk direkt zwischen den in PEARL programmierten Rechnern. Dabei sind entsprechende Mechanismen vorzusehen, um Kollisionsfälle, dh. gleichzeitiges Senden mehrerer Rechner im selben Funkkreis zu vermeiden oder aufzulösen. Außerdem ist sicherzustellen, daß die relativ kurzlebigen Luftlagedaten rechtzeitig übertragen werden.** 

**Dii Systemstru ktur wird beispielhaft in Abbildung 2 dargestellt.** 

**Birdscher** 

**4. Entwicklungshilfsmittel für die Implementierungssprache PEARL** 

- **- Ein quellbezogenes Testsystem Dieses Testsystem QPTS auf dem operationellen Rechner, das schon früher [ 1-� ausführlich dargestellt wurde,sei hier nur genannt.**
- **- Ein Programm-Analysator zur Mesoung der CO- bzw. C1- Testüberwachung. All and the state of the state of the state of the state of the state of the state of the state of the state of the state of the state of the state of the state of the state of the stat**

Inn't extags/when this as

No. (reputation in int with the follow

**Während das Testsystem primär die Fehlersuche unterstützt, dient der Analysator zum Nachweis, daß ein Programm mit verschiedenen Datensätzen ausgeführt wurde und daß dabei korrekte Ergebnisse erzielt wurden.** 

**Häufig werden die Programme hierzu manuell so modifiziert, daß an bestimmten Stellen Testausdrucke erfolgen. Die Methode ist**  jedoch ziemlich aufwendig und fehleranfällig. Sie ist praktisch nicht mehr manuell **durchführbar, wenn gefordert wird, daß alle**  Programmzweige überdeckt werden. Da die

ANY , FURTH RESPONSE THE TAXABLE PART of the interest makes them a few above the control of the SHAPPE VOLUMES PARTNERS Hot contact there is

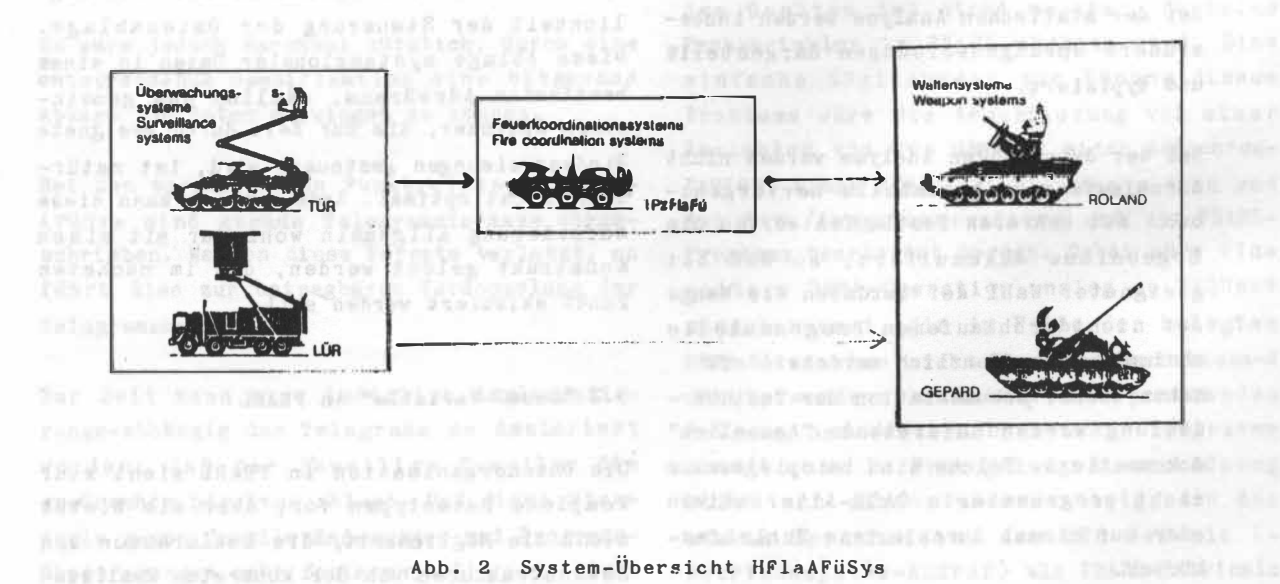

Qualität eines Tests **weniger** von der Menge der Testdaten abhängt, als von der Verteilung der Testdaten, ist eine so umfassende Aussage notwendig, um die Qualität des Tests zu sichern, Es muß sichergestellt **werden,**  daß bei den Tests auch Fehlerbehandlungen, Sonderfallbehandlungen und andere nicht regelmäßig durchlaufene Programmteile angesprochen werden. out artificial

Es muß ein Instrument verfügbar sein, das sowohl Aussagen über die Verteilung der verwendeten Testdaten als auch über die noch nicht angesprochenen Programmteile macht.

Das hier entwickelte Tool 2 gibt detaillierte, aber auch zusammenfassende Auskunft sowohl über den statischen Programmaufbau, als auch über das dynamische Verhalten während des Testlaufs. Da es sich hier um ein Meßinstrument handelt, können intuitive ( Fehl-) Einschätzungen des Testers und des Entwicklers weitgehend vermieden werden.

Die Arbeitsweise ist wie folgt:

Alle Japan, Anjar, Zineerika (A **TELEL ATEL COMMODIAL ともりのかさめる!** 

- 1.) Der zu testende Modul **wird** automati ach instrumentiert, dh. die o.g. Kontrollstatements werden automatisch an den entsprechenden Stellen eingefügt.
- 2.) Es **wird** dann ein Testlauf mit den vorbereiteten Test-Daten durchgeführt, wobei statische und dynamische Ergebnisse in Testprotokollen abgelegt werden.

Bei der statischen Analyse werden insbesondere Sprunganweisungen dargestellt und **typisiert.** 

Bei der dynamischen Analyse werden nicht durchlaufene Programmteile he rvo rge hoben. Bei mehreren Testläufen werden die Ergebnisse akkumuliert, so daß bei geeigneter **Wahl** der Tetdaten die Menge der nichtdurchlaufenen Programmteile abnimmt und hoffentlich verschwindet.

Neben dieser Dokumentation der Testüber- 5.2 "Based-Variable" in PEARL deckung werden auftretende "Anomalien" dokumentiert. Solche sind beispielsweise Die Datenorganisation in PEARL sieht zwar

# 5, Erweiterungswünsche an PEARL

Im Rahmen des obengenannten Projektes ergaben sich Erweiterungswünsche an die Sprache PEARL. Diese Wünsche mußten inzwischen projektspezifisch gelöst werden. Im Klartext heißt das, daß zu mindest teilweise auf Assemblerprogrammierung ausgewichen werden mußte. Darunter leiden Portabilität und Lesbarkeit der PEARl-Programme.

Petronomical applications are plants of a hanceston

Die hier genannten Wünsche und insbesondere die Lösungen sind natürlich system- und implementierungsabhängig. Die gewünschten Funktionen erscheinen jedoch so allgemein, daß daraus Spracherweiterungen resultieren könnten.

### 5,1 Mehr-Rechner-PEARL

Für die in HFlaAFüSys eingesetzten, speicherbusgekoppelten Mehrrechnersyst eme sind natürlich Koordinationsmittel notwendig. Prinzipiell würde es hierfür ausreichen, neben den üblichen Variablen von Typ SEMA noch "systemglobale" SEMAs verfüg bar zu haben. Zur Zeit kann der Zugriff nur über Assemblerprozeduren koordiniert werden, die mit speziellen nicht unterbrechbaren "Testund Set-Befehlen" Überhol vorgänge durch andere Rechner während der Koordinationsoperationen ausschließen. Die Vorschläge zu Mehrrechner-PEARL 3 sind hier dringend geboten. Die Stru ktur dieser speziel len Systeme erfordert darüberhinaus die Möglichkeit der Steuerung der Datenablage. Diese Ablage systemglobaler Daten in einem bestimmten Adreßraum, nämlich dem gemeinsamen Speicher, die zur Zeit durch geeignete Bindeanweisungen gesteuert **wird,** ist natürlich nicht optimal. Andererseits kann diese Anforderung allgemein wohl nur mit einem Konstrukt gelöst werden, das im nächsten Punkt skizziert werden soll.

nicht programmierte GASE-Alternativen komplexe Datentypen vor, aber sie bietet oder nur einmal durchlaufene Schleifen- nicht die Möglichkeit, die Deklaration von körper. Datenstrukturen von der konkreten Realisie**rung im Speicher, das heißt Adressvergabe, zu trennen. Oft werden, besonders bei Datenfernübertragungssystemen, Eingangspuffer diesem Puffer bereits vorhanden ist, muß auf Prozedurebene implementierungsabhängig meist aufwendig umgespeichert werden, bevor dem PEARL-Programmierer zugänglich zu makönnen. Es kann nicht verschwiegen werden, besteht jedoch darin, daß beim Empfang von daß diese Art von Daten im allgemeinen Fall Botschaften Wartezustände auftreten können, zu Fehlern führen kann, die insbesondere die nicht der üblichen PEARL-Taskverwaltung durch unterschied liche L ebensdauern und unterliegen.**  Gültigkeitsbereichen von Referenzen und **aufgebenden und anderen und** aufgegenden aufgegenden aufgegenden und anderen und anderen aufgegenden und anderen und anderen und anderen und anderen und anderen und anderen und ande **Daten bedingt sind. Da die Speicherverwal-Außerdem werden diese Botschaftsmechanismen tung in PEARL-Systemen ohnehin nicht trivial häufig auch von der PEARL-Task verwaltung** 

**Die bei uns gewählte Lösung geht den um ge-nicht beliebig mit PEARL-Taskoperation kehrten Weg, indem sie in PEARL deklarierte gemischt werden können. und angelegte Daten der Pufferverwaltung des Betriebssystems "unterschiebt".** 

## **5. 3 Erzeugung von bitgenauen Datenstrukturen 5.5 Asynchrone Ein-/Ausgabevorgänge**

**In höheren Programmiersprachen ist es allgemein üblich, die Datendarstellung vor dem Programmierer zu verbergen und damit dem Compiler Optimierungsmöglichkeiten zu geben und dem Programmierer Fehlermöglichkeiten zu nehmen. Im allgemeinen ist diese Strategie sicher richtig.** 

**entsprechende Spezifikation eine bi tgenaue einfache Möglichkeit zur Lösung dieses** 

**Bei den verschiedenen Funk kreisen in HFla-DATION. Diese SEMA-Variable könnte dann von AFliSys sind genaue Telegrammformate vorge-der Ein-/Ausgabeverwaltung und vom PEARLschrieben. Werden diese Formate verletzt, so Programm bearbeitet werden. Dabei wäre eine führt dies zur untragbaren Verdoppelung der Telegrammanzahl.** 

**Zur Zeit kann hier lediglich implementierungs-abhängig das Telegramm so deklariert**  werden, daß der jeweilige Compiler die **gewünschte Struktur ablegt. Daß diese Strategie gegen Compileränderungen und Programmübertragungen sehr fehleranfällig ist, liegt auf der Hand.** 

### **5.4 Botschaftsmechanismen**

**dynamisch vom Betriebssystem vergeben, und lichkeit vor, Daten von einer Task an eine mit entsprechener Information gefüllt, dem andere zu übergeben. Da in praktisch allen PEARL -Programm zur Bearbeitung übergeben. Realzei tbetri ebssysteme n Botschaft sdie ns t e**  Obwohl die bekannte Meldungsstruktur in <sup>w</sup> vorhanden sind, liegt es nahe, diese Dienste **die Daten strukturiert verarbeitet. werden chen. Das Hauptproblem bei dieser Lösung PEARL sieht vom Taskkonzept her keine Mög-**

**ist, sollte hier eine Lösung möglich sein. implizit benutzt. Dadurch entstehen spezielle Beschränkungen, so daß diese Prozeduren** 

**Es wäre jedoch manchmal nützlich, durch eine Taskvariablen in PEARL mög lich sind. Eine Ablage von Daten erzwingen zu können. Problems wäre die Assoziierung von einer Die gesamte Parallelverarbeitung steckt in PEARL im Taskmodell. Bei Systemen wie z. B. WIAS, wo eine Vielzahl von Geräten quasiparallel betrieben werden soll, verbietet es sich jedoch für jedes Gerät eine eigene PEARl-Task einzurichten. Auch die dynamische Zuordnung von Taaka aus einem Taakpool zu den Geräten ist nicht machbar, da keine Variablen vom Typ SEMA zu einer Asynchronweitere SEMA-Operation analog zu REQUEST wünschenswert, die im Falle der belegten SEMA-Variablen nicht in einen Wartezustand führt, sondern mit einer entsprechenden Meldung das Weiterarbeiten des Programms ermög licht. In Ermangelung dieser Lösung blieb uns nichts anderes übrig, als das starke Sprachmittel des SVC-Befehls ( Betriebssystem-Aufruf) als PEARL-Intrinsic zu benutzen.** 

TOLE DIE TH

# 5 • 6 **S p r a c h m i t t e l z u r 6. Literatur Bildschirmprogrammierung**

**Nachdem es verschiedene, praktisch inhalts-system fUr PEARL auf einem Prozeßgleiche Normen zur Steuerung von Bildschir-rechner. men gibt [ 4] , wäre es wUnschenswert, die PEARL-Rundschau, Heft 6, Band 2, Dez.**  Darstellungsattribute wie z.B. Farben, **Schriftarten etc . sy mbolisch angeben zu können. Die Verpac kung v o n C S i**  ( **2J** -: **SQUIRREL ein Test- und Dokumenta-Steuerzeichenfolgen in geeignete, benannte tions-Werkzeug zur Messung der Co- und Konstanten und deren Verwendung in E/A-C1-Testüberdeckung, B�nutzerhandbuch,**  Listen ist mühsam und undurchsichtig. Besser IDAS GmbH, Limburg, 1983 **wäre die Einführung von entsprechenden CONTROLs, die dann von der E/A-Verwaltung in (JJ Ii.Steusloff: Nutzbarkeit von PEARL für die entsprechende Steuerzeichenfolgen umgesetzt werden könnten. Eine spezielle Lösung rner Programmiersprachen am Beispiel von dieses Problems, insbesondere unter BerUck-Ada und PEARL, Mannheim 1984 s ichtigung der oben erwähnten Mehrfachausgabe gleicher Bilder, stellt das soge**nannte Hauptspeicher-DATION [5] dar. Dabei in funktionen für zeichendarstellende **werden die Konvertierungsleistungen der Geräte, Berlin, Mai 1983 PEARL-Ein-/Ausgabe nicht in einen Gerätepuf**fer, sondern in ein im PEARL-Programm dekla**riertes Speicherstlick wirksam. Über Prozeduren werden Informationen über die DATION-Verwal tung dem PEARL-Programm zugänglich gemacht. Damit können nach der Konvertierung und vor dem Transfer zum Gerät noch Manipulationen am auszugebenden String vom PEARL-**Programm aus durchgeführt werden.

# **5.7 Datenbankzugriffe in PEARL**

**Wenn auch in keinem der beiden vorgestellten Projekte eine Datenbank eingesetzt wird , besteht doch häufig der Bedarf, mit Sprachmitteln Datenbanken zu bearbeiten. Spezielle Prozeduren sind hier nur ein Notbehelf und nicht dem Sprachkonzept angepaßt. Ich möchte hier daran erinnern, daß eine so viel geschmähte Sprache wie COBOL diese E lemente schon seit mehr als zehn Jahren enthält.** 

mistéres Liberates and Cind Dile min peate select mobel and declei didn.

Standard was found a subset unit and appeal of

presented not affect his miles, Presenciated's fourthwest rail pushes of the rivers will be received to a which departs in the a residence of the state and hand the first of the first of the first of the Among highlight may be would use of the brack of a billion and it is a track of the a city of the homes his suggest only his will sell from the spinning net attallygingsenstrate similarines inside Scholarship states in referred and a Finding Porton

**(11 K. Mangold: Ein quel lbezogenes Test-**

**Carl Street, and the community of the Column Street** 

- 
- **Mehrrechnersysteme; in: Konzepte mode-**
- **[4] DIN 66254, Entwurf, Zusätzliche Steuer-**
- **[5j -: PBAHL für Computersysteme ATMS0-10, ATM80-30**

alsetered no patel administrates

**Benutzerhandbuch Compiler** 

**Laufzeitorganisation Laufzeitorganisation Quellbezogenes Test-**

**system** 

II

**ATM GmbH,Konstanz, 1984** 

**Verfasser: K. Mangold AEG-Telefunken A16/E-KN A16/E-KN Postfach 2154** *Property Library 2002 27750 Konstanz* 

which waither leads abusiness of

crois say men months at common

inglaridad on convenies, and alabandance 化银表 法法庭证明地最后的法庭报告地理表示 化连续推断的 化三甲基苯甲 the Police of the land to the control of the control of the conceases are memoratured back require that Sandon, Philogh Editor exchibet variation and consult yield